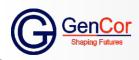

# **Syllabus**

**Diploma In Computer Application** 

# **Duration:- 6 Months**

- Basic Of Computer
- Typing
- MS Office
- Internet

DCA is a Computer Training for computing knowledge as a digital literacy program for all types of students who have passed 10th/12th. This course is designed for all students to learn how to operate computer with Microsoft operating system configurations, MS Office Training and Computer typing. Computer Typing

#### • Introduction to Computers

What is Computer | Characteristics Of Computer System **Basic Applications of Computer** 

Operating System

**Basics of Operating System** 

The User Interface Task Bar, Icons

Start Menu

Running an Application

• Operating System Simple Setting

(Changing System Date And Time, Changing **Display Properties** 

To Add Or Remove A Windows Component Changing

Mouse Properties, Adding and removing Printers) File and Directory Management.

Internetwork & Networking

LAN | WAN

Concept of Internet

Services on Internet - World Wide Web and Websites, Communication on Internet

Preparing Computer for Internet Access -

ISPs and examples (Broadband/Dialup/WiFi)

**Internet Access Techniques** Popular Web Browsing Software

Configuring Web Browser | Popular Search

Engines / Search for content

Accessing Web Browser | Using Favorites Folder

**Downloading Web Pages** 

Printing Web Pages. **Computer Applications** 

## MS Word

## Opening MS Word | Menu Bar

Using The Help | Using The Icons Below Menu

Bar | Opening Word Documents Save and Save as | Page Setup | Print Preview

Printing of Documents | Word Document Creation

Cut, Copy and Paste | Font and Size selection Alignment of Text | Formatting

the Text - Paragraph Indenting

Bullets and Numbering, Changing case **Table** 

Editing Text | Text Selection

Manipulation – Draw Table, Changing cell width and height Alignment of Text in

cell, Delete

Saving Manipulation of Cells - Entering Text, Numbers and Dates, Creating Text, Number and Date Series,

Insertion of row and column Border and shading.

#### MS Excel Opening MS Excel | Addressing of Cells | Printing

Editing Excel Data, Inserting and Deleting Rows, Column, Changing Cell Height and Width | Function and Charts Using Formulas | Sorting, Filtering Tables, Macros Pivot Tables, Vlookup, Hlookup | What-If Analysis Presenting & Reporting | Conditional Format Data Validation Custom Views | Security Considerations MS PowerPoint Create a presentation Work with slides

# Apply character & paragraph formatting

Work with Text & Shapes Duplicate, delete and move objects

Resize, rotate and align objects

Insert & modify pictures

Apply design themes Specify slide transitions & timings

Set up a slide show Preview, print & run

presentations Internet Applications

#### Getting Connected | Search Engines | Searching Email | Chats | Video Streaming

YouTube | Internet Games | Upload & Down-load Paying Bills | Internet Banking

Online Shopping | Online Music & Videos Online Reservations | Online Bookings.

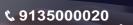

- www.gencor.in 🔊 9135000020
- www.instagram.com/gencortraining
- f www.facebook.com/gencor R.K. Avenue Ext, "East of Dinkar Chowk",

Rajendra Nagar, Patna - 800016 (INDIA)

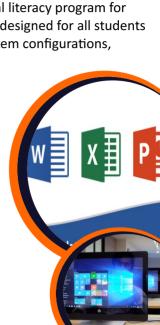

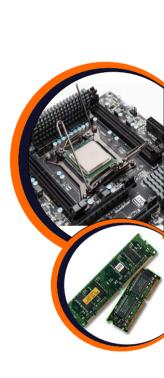

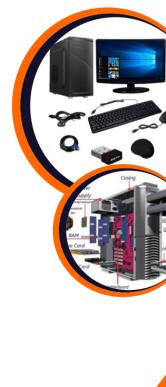